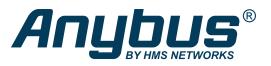

## Communicator™

With the Anybus Communicator you can connect your non-networked device to any major fieldbus or industrial Ethernet network. The Communicator performs an intelligent conversion between the RS-232/422/485 protocol of the automation device and the chosen industrial network. This compact gateway consumes very little space in a switching cabinet and is easily mounted on a standard DIN rail.

STPACE I

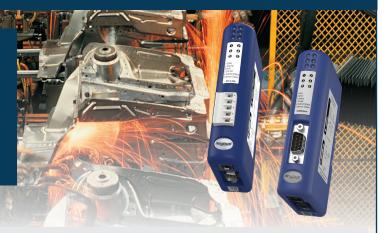

## **Typical Industries**

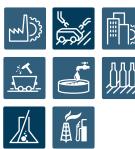

#### Application example single-drop

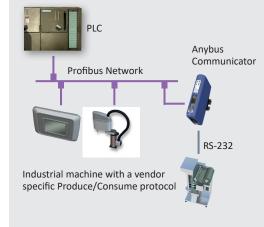

#### Application example multi-drop

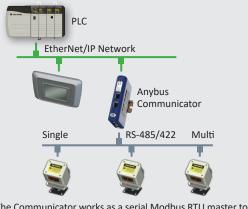

The Communicator works as a serial Modbus RTU master to the connected slave devices, and as a slave towards the PLC

| Network:           | Part No: |
|--------------------|----------|
| CANopen            | AB7003   |
| CC-Link            | AB7008   |
| CC-Link IE Field   | AB7077   |
| ControlNet         | AB7006   |
| DeviceNet          | AB7001   |
| EtherCAT           | AB7061   |
| EtherNet/IP        | AB7007   |
| EtherNet/IP 2-port | AB7072   |
| FIPIO              | AB7011   |
| Interbus           | AB7012   |
| Modbus Plus        | AB7002   |
| Modbus RTU         | AB7010   |
| Modbus TCP         | AB7028   |
| PROFIBUS           | AB7000   |
| PROFINET IO        | AB7013   |
| PROFINET IRT       | AB7078   |

#### **Optional accessories**

USB-RS232 configuration adapter Part No: 019570

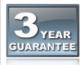

HMS provides a full 3 year product guarantee

### Features and benefits

- Convert almost any RS-232/422/485 Request/Response or Produce/Consume protocol in just a few minutes For example Modbus RTU, ASCII, DF1.
- Pre-defined for Modbus RTU. Avoid the hassle of scripting and serial Modbus frame building with the 6-step Modbus RTU wizard.
- No hardware or software changes are required for the connected automation device
- Compatible with PLCs from leading manufacturers such as Siemens, Rockwell, Schneider Electric etc.
- Complete protocol conversion performed by the Communicator, no PLC function blocks required
- Handy Save/Load function means a completed configuration can be re-used for many other installations
- Included "Anybus Configuration Manager" with flexible serial frame building capabilities
- Versions with Dual Port switched Ethernet allows for daisy chaining and eliminates the need for external switches
- Global free technical support and consultancy

## Anybus Configuration Manager software

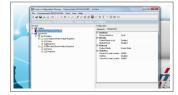

This Windows<sup>™</sup> based software has an easy-to-use user interface and requires no programming.

You can convert almost any RS-232/422/485 Request/Response or Produce/Consume protocol — Modbus RTU, ASCII, DF1, or user-specific.

The Communicator requires no PLC function blocks or programming. Just connect, configure and you're done.

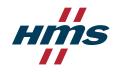

| Weight   150 g, 0, 33 lb   Image: State State | igisters,<br>e Register,<br>ent Ctr, 0x0C Get<br>gisters, 0x11 Report<br>k Write Register,<br>Manager)<br>4 Write Data |
|----------------------------------------------------------------------------------------------------|----------------------------------------------------------------------------------------------------|
| Baud rate   1.2-57.6 kbit/s     Physical standards   RS232/422/485     Modbus Commands   0x01 Read Coils, 0x02 Read Discrete Inputs, 0x03 Read Holding R     0x04 Read Input Registers, 0x05 Write Single Coil, 0x06 Write Single Coil, 0x06 Write Single Coil, 0x06 Write Single Coil, 0x06 Write Single Coil, 0x16 Write Single Coil, 0x17 Write Single Coil, 0x17 Write Single Coil, 0x17 Write Single Coil, 0x17 Write Single Coil, 0x17 Write Single Coil, 0x17 Write Single Coil, 0x17 Write Single Envil, 0x17 Write Single Coil, 0x17 Write Single Coi                                                                                                    | e Register,<br>ent Ctr, 0x0C Get<br>gisters, 0x11 Report<br>k Write Register,<br>Manager)<br>4 Write Data<br>anager)   |
| Physical standards   RS232/422/485     Modbus Commands   0x01 Read Coils, 0x02 Read Discrete Inputs, 0x03 Read Holding R     0x04 Read Input Registers, 0x08 Diagnostics, 0x06 Get Comm E   Comm Event Log, 0x0F Write Multiple Coils, 0x10 Write Multiple Registers, 0x18 Read FIFO Queue     Customized commands can be created (in the Anybus Configuration N   Technical Details   State     DF1 Services   0x01 Integrity Check, 0x02 Read Diagnostics, 0x03 Read Data, 0x0   Customized commands can be created (in the Anybus Configuration N     Dechnical Details   State   Dimensions (L•W+H)   120-75-27 mm, 4,72-2,95-1,06"   E     Protection class   IP20, NEMA rating 1   E   E     Installation position   Any   E   EN1     Mounting   DIN rail (35-7,5/15)   EN1   EN1     ectrical Characteristics   UL   File number: E203225   UL 5     Hazardous Locations   CLASS 1, DIVISION 2, GROUPS A, B, C AND D, T4   ISA     ectrical Characteristics   E   E   E     Power   24 VDC +/- 10 %   E   E     Current consumption   Max 300 mA, Typical 100 mA   T   E     ardware Characteristics   E   E   E   E                                                                                                    | e Register,<br>ent Ctr, 0x0C Get<br>gisters, 0x11 Report<br>k Write Register,<br>Manager)<br>4 Write Data<br>anager)   |
| Modbus Commands     X011 Read Coils, 0x02 Read Discrete Inputs, 0x03 Read Holding R<br>0x04 Read Input Registers, 0x08 Write Single Coil, 0x06 Write Sing<br>0x07 Read Exception Status, 0x08 Diagnostics, 0x08 Get Comm E<br>Comm Event Log, 0x0F Write Multiple Coils, 0x10 Write Multiple Re<br>Slave ID, 0x14 Read File Record, 0x15 Write File Record, 0x16 Ma<br>0x17 Read/Write Multiple Registers, 0x18 Read FIFO Queue<br>Customized commands can be created (in the Anybus Configuration<br>DF1 Services       DF1 Services     0x01 Integrity Check, 0x02 Read Diagnostics, 0x03 Read Data, 0x0<br>Customized services can be created (in the Anybus Configuration N<br>Technical Details Standard       Details     0x01 Integrity Check, 0x02 Read Diagnostics, 0x03 Read Data, 0x0<br>Customized services can be created (in the Anybus Configuration N<br>Technical Details Standard       Dimensions (L-W+H)     120-75-27 mm, 4.72*2,95+1,06°     2       Protection class     IP20, NEMA rating 1     2       Enclosure material     PC ABS, UL 94     2       Installation position     Any     2       Mounting     DIN rail (35-7,5/15)     EN i       ertifications     UL     File number: E203225     UL 5       Queutrity protection     Max 300 mA, Typical 100 mA     2       ardware Characteristics     2     2       Reverse voltage protection     Yes     EN i       Galvanic isolation on subnetwork     Yes                                                                                                    | e Register,<br>ent Ctr, 0x0C Get<br>gisters, 0x11 Report<br>k Write Register,<br>Manager)<br>4 Write Data<br>anager)   |
| bx04 Read Input Registers, 0x05 Write Šingle Coll, 0x06 Write Šingle     bx07 Read Exception Status, 0x08 Diagnostics, 0x08 Get Comm E     Comm Event Log, 0x0F Write Multiple Registers, 0x18 Read FIFO Queue     bx17 Read/Write Multiple Registers, 0x18 Read FIFO Queue     Customized commands can be created (in the Anybus Configuration N     DF1 Services   0x01 Integrity Check, 0x02 Read Diagnostics, 0x03 Read Data, 0x0     Customized services can be created (in the Anybus Configuration N   Technical Details     sechnical Details   150 g, 0.33 lb     Dimensions (L*W+H)   120*75*27 mm, 4,72*2,95*1,06*     Protection class   IP20, NEMA rating 1     Enclosure material   PC ABS, UL 94     Installation position   Any     Mounting   DIN rail (35*7,5/15)     Ertifications   UL     File number: E203225   UL 51     Hazardous Locations   CLASS 1, DIVISION 2, GROUPS A, B, C AND D, T4     CE   2004/108/EC   EN I     ectrical Characteristics   EN     Reverse voltage protection   Yes   EN     Galvanic isolation on subnetwork   Yes   EN I     Galvanic isolation on subnetwork   Yes   EN I     Operating temp   0 t                                                                                                    | e Register,<br>ent Ctr, 0x0C Get<br>gisters, 0x11 Report<br>k Write Register,<br>Manager)<br>4 Write Data<br>anager)   |
| Customized services can be created (in the Anybus Configuration M<br>Technical Details Standard   Sta     schnical Details   150 g. 0.33 lb      Dimensions (L-W+H)   120-75-27 mm, 4,72-2,95+1,06"      Protection class   IP20, NEMA rating 1      Enclosure material   PC ABS, UL 94      Installation position   Any      Mounting   DIN rail (35-7,5/15)   EN 1     ertifications   UL   File number: E203225   UL 5     Hazardous Locations   CLASS 1, DIVISION 2, GROUPS A, B, C AND D, T4   ISA     CE   2004/108/EC   EN 1     ectrical Characteristics   EN 1     Power   24 VDC +/- 10 %      Current consumption   Max 300 mA, Typical 100 mA      ardware Characteristics   EN 1     Reverse voltage protection   Yes      Galvanic isolation on subnetwork   Yes   EN 1     MTTF   >550 000 h   Tele Cas     Not circuit protection   Yes   EN 1     Galvanic isolation on subnetwork   Yes   EN 1     Galvanic isolation on subnetwork   Yes   EN 1 <td>anager)</td>                                                                                                    | anager)                                                                                                    |
| Weight150 g, 0, 33 lbDimensions (L-W+H)120-75-27 mm, 4,72-2,95-1,06"Protection classIP20, NEMA rating 1Enclosure materialPC ABS, UL 94Installation positionAnyMountingDIN rail (35-7,5/15)EntificationsULFile number: E203225UL 5Hazardous LocationsCLASS 1, DIVISION 2, GROUPS A, B, C AND D, T4ISACE2004/108/ECENectrical CharacteristicsENPower24 VDC +/- 10 %Current consumptionMax 300 mA, Typical 100 mAardware CharacteristicsENReverse voltage protectionYesShort circuit protectionYesCalvanic isolation on subnetworkYesOperating temp0 to 55 °C, 32 to 131 °FOperating temp0 to 85 °C, -40 to 185 °FRelative Humidity0-95% non condensingInstallation altitudeup to 2000 m                                                                                                    | ndard                                                                                                    |
| Dimensions (L-W+H)   120-75-27 mm, 4,72-2,95-1,06"   Image: Constraint of the state of the state of the  |                                                                                                    |
| Dimensions (L-W+H)   120-75-27 mm, 4,72-2,95-1,06"   Image: Constraint of the state of the state of the  |                                                                                                    |
| Protection class   IP20, NEMA rating 1     Enclosure material   PC ABS, UL 94     Installation position   Any     Mounting   DIN rail (35-7,5/15)     Entifications   UL     File number: E203225   UL 5     Hazardous Locations   CLASS 1, DIVISION 2, GROUPS A, B, C AND D, T4   ISA     CE   2004/108/EC   EN     ectrical Characteristics   EN     Power   24 VDC +/- 10 %   EN     Current consumption   Max 300 mA, Typical 100 mA   EN     ardware Characteristics   S   Short circuit protection   Yes     Galvanic isolation on subnetwork   Yes   EN   Case     MTTF   >550 000 h   Telc Case   Case     Nutronmental Characteristics   Installation and themp   0 to 55 °C, 32 to 131 °F   Installation and themp     Qperating temp   0 to 85 °C, 40 to 185 °F   Installation and themp   Installation and themp     Not on 25 °C, 32 to 131 °F   Installation altitude   Installation altitude   Installation altitude   Installation altitude                                                                                                    |                                                                                                    |
| Enclosure material   PC ABS, UL 94     Installation position   Any     Mounting   DIN rail (35•7,5/15)     ertifications   UL     UL   File number: E203225   UL 5     Hazardous Locations   CLASS 1, DIVISION 2, GROUPS A, B, C AND D, T4   ISA     CE   2004/108/EC   EN     ectrical Characteristics   EN     Power   24 VDC +/- 10 %   EN     Current consumption   Max 300 mA, Typical 100 mA   A     ardware Characteristics   S   EN     Reverse voltage protection   Yes   EN     Galvanic isolation on subnetwork   Yes   EN     MTTF   >550 000 h   Telc     Cas   Operating temp   0 to 55 °C, 32 to 131 °F   C     Qperating temp   40 to 85 °C, 40 to 185 °F   EN     Relative Humidity   0-95% non condensing   I     Installation altitude   up to 2000 m   EN                                                                                                    |                                                                                                    |
| Installation position Any   Mounting DIN rail (35-7,5/15)   ertifications UL   UL File number: E203225 UL 5   Hazardous Locations CLASS 1, DIVISION 2, GROUPS A, B, C AND D, T4 ISA   CE 2004/108/EC EN   ectrical Characteristics EN   Power 24 VDC +/- 10 % EN   Current consumption Max 300 mA, Typical 100 mA A   ardware Characteristics Max 300 mA, Typical 100 mA EN   Short circuit protection Yes EN   Galvanic isolation on subnetwork Yes EN   MTTF >550 000 h Telc   Operating temp 0 to 55 °C, 32 to 131 °F G   Storage temp -40 to 85 °C, -40 to 185 °F F   Relative Humidity 0-95% non condensing I   Installation altitude up to 2000 m I                                                                                                    |                                                                                                    |
| Mounting   DIN rail (35*7,5/15)   EN I     ertifications   UL   File number: E203225   UL I     Hazardous Locations   CLASS 1, DIVISION 2, GROUPS A, B, C AND D, T4   ISA     CE   2004/108/EC   EN I     ectrical Characteristics   EN I     Power   24 VDC +/- 10 %   Image: Class 1     Current consumption   Max 300 mA, Typical 100 mA   Image: Class 1     ardware Characteristics   Image: Class 1   Image: Class 1     Reverse voltage protection   Yes   Image: Class 1     Galvanic isolation on subnetwork   Yes   EN I     MTTF   >550 000 h   Telc Class 1     Operating temp   0 to 55 °C, 32 to 131 °F   Image: Class 1     Operating temp   0 to 85 °C, -40 to 185 °F   Image: Class 1     Relative Humidity   0-95% non condensing   Image: Class 1     Installation altitude   up to 2000 m   Image: Class 1                                                                                                    |                                                                                                    |
| UL   File number: E203225   UL 5     Hazardous Locations   CLASS 1, DIVISION 2, GROUPS A, B, C AND D, T4   ISA     CE   2004/108/EC   EN     ectrical Characteristics   EN     Power   24 VDC +/- 10 %     Current consumption   Max 300 mA, Typical 100 mA     ardware Characteristics   EN     Reverse voltage protection   Yes     Short circuit protection   Yes     Galvanic isolation on subnetwork   Yes     Operating temp   0 to 55 °C, 32 to 131 °F     Operating temp   -0 to 85 °C, -40 to 185 °F     Relative Humidity   0-95% non condensing     Installation altitude   up to 2000 m                                                                                                    |                                                                                                    |
| UL File number: E203225 UL 5   Hazardous Locations CLASS 1, DIVISION 2, GROUPS A, B, C AND D, T4 ISA   CE 2004/108/EC EN   ectrical Characteristics EN   Power 24 VDC +/- 10 % ISA   Current consumption Max 300 mA, Typical 100 mA ISA   ardware Characteristics ISA   Reverse voltage protection Yes ISA   Galvanic isolation on subnetwork Yes EN   MTTF >550 000 h Telc   Operating temp 0 to 55 °C, 32 to 131 °F ISA   Operating temp 0 to 85 °C, 40 to 185 °F ISA   Relative Humidity 0-95% non condensing I   Installation alititude up to 2000 m I                                                                                                    | 0022                                                                                                    |
| Hazardous Locations   CLASS 1, DIVISION 2, GROUPS A, B, C AND D, T4   ISA     CE   2004/108/EC   EN     ectrical Characteristics   EN     Power   24 VDC +/- 10 %   EN     Current consumption   Max 300 mA, Typical 100 mA   A     ardware Characteristics   EN   EN     Reverse voltage protection   Yes   EN     Galvanic isolation on subnetwork   Yes   EN     MTTF   >550 000 h   Telc     Case   Operating temp   0 to 55 °C, 32 to 131 °F   EN     Querating temp   0 to 85 °C, -40 to 185 °F   EN     Relative Humidity   0-95% non condensing   Installation altitude   up to 2000 m                                                                                                    |                                                                                                    |
| CE   2004/108/EC   EN I     ectrical Characteristics   EN I     Power   24 VDC +/- 10 %   Image: Characteristics     Current consumption   Max 300 mA, Typical 100 mA   Image: Characteristics     Reverse voltage protection   Yes   Image: Characteristics     Short circuit protection   Yes   Image: Characteristics     Galvanic isolation on subnetwork   Yes   EN I     MTTF   >550 000 h   Telc     Case   Operating temp   0 to 55 °C, 32 to 131 °F   Image: Characteristics     Operating temp   -0 to 85 °C, -40 to 185 °F   Image: Characteristics     Relative Humidity   0-95% non condensing   Image: Characteristics     Installation altitude   up to 2000 m   Image: Characteristics                                                                                                    | 08 Ind. Cont. Eq.                                                                                                    |
| Power   24 VDC +/- 10 %   Power     Current consumption   Max 300 mA, Typical 100 mA   Power     Ardware Characteristics   Max 300 mA, Typical 100 mA   Power     Reverse voltage protection   Yes   Power     Short circuit protection   Yes   Power     Galvanic isolation on subnetwork   Yes   ENV     MTTF   >550 000 h   Telc     Case   Poperating temp   0 to 55 °C, 32 to 131 °F   Power     Operating temp   0 to 85 °C, -40 to 185 °F   Power     Relative Humidity   0-95% non condensing   Installation altitude   up to 2000 m                                                                                                    | 12.12.01                                                                                                    |
| Power   24 VDC +/- 10 %   Current consumption   Max 300 mA, Typical 100 mA     Current consumption   Max 300 mA, Typical 100 mA   Max 300 mA, Typical 100 mA     ardware Characteristics   Yes   Store     Reverse voltage protection   Yes   ENV     Short circuit protection   Yes   ENV     Galvanic isolation on subnetwork   Yes   ENV     MTTF   >550 000 h   Tele Cas     ovironmental Characteristics   Operating temp   0 to 55 °C, 32 to 131 °F   Power     Storage temp   -40 to 85 °C, -40 to 185 °F   Power   Power     Relative Humidity   0-95% non condensing   Installation altitude   up to 2000 m                                                                                                    | 1000-6-4<br>1000-6-2                                                                                                   |
| Power 24 VDC +/- 10 %   Current consumption Max 300 mA, Typical 100 mA   ardware Characteristics Image: Characteristic structure   Reverse voltage protection Yes   Short circuit protection Yes   Galvanic isolation on subnetwork Yes   MTTF >550 000 h   Telc Case   Operating temp 0 to 55 °C, 32 to 131 °F   Operating temp -40 to 85 °C, -40 to 185 °F   Relative Humidity 0-95% non condensing   Installation altitude up to 2000 m                                                                                                    |                                                                                                    |
| Current consumption Max 300 mA, Typical 100 mA   ardware Characteristics Max 300 mA, Typical 100 mA   Reverse voltage protection Yes   Short circuit protection Yes   Galvanic isolation on subnetwork Yes   MTTF >550 000 h   Tele   Operating temp 0 to 55 °C, 32 to 131 °F   Operating temp -40 to 85 °C, -40 to 185 °F   Relative Humidity 0-95% non condensing   Installation altitude up to 2000 m                                                                                                    |                                                                                                    |
| ardware Characteristics   Yes     Reverse voltage protection   Yes     Short circuit protection   Yes     Galvanic isolation on subnetwork   Yes     MTTF   >550 000 h     Telc   Cas     nvironmental Characteristics      Operating temp   0 to 55 °C, 32 to 131 °F     Storage temp   -40 to 85 °C, -40 to 185 °F     Relative Humidity   0-95% non condensing     Installation altitude   up to 2000 m                                                                                                    |                                                                                                    |
| Reverse voltage protection Yes Image: Short circuit protection   Short circuit protection Yes Image: Short circuit protection   Galvanic isolation on subnetwork Yes EN   MTTF >550 000 h Telc   NTTF >550 000 h Cas   nvironmental Characteristics Image: Storage term 0 to 55 °C, 32 to 131 °F   Operating term 0 to 85 °C, 40 to 185 °F Image: Storage term   Relative Humidity 0.95% non condensing Image: Storage term   Installation altitude up to 2 000 m Image: Storage term                                                                                                    |                                                                                                    |
| Short circuit protection Yes   Galvanic isolation on subnetwork Yes EN   MTTF >550 000 h Telo<br>Cas   nvironmental Characteristics Image: Cas   Operating temp 0 to 55 °C, 32 to 131 °F Image: Cas   Storage temp -40 to 85 °C, -40 to 185 °F Image: Cas   Relative Humidity 0-95% non condensing Image: Cas   Installation altitude up to 2 000 m Image: Cas                                                                                                    |                                                                                                    |
| Galvanic isolation on subnetwork Yes EN   MTTF >550 000 h Telc   cost >550 000 h Cas   nvironmental Characteristics    Operating temp 0 to 55 °C, 32 to 131 °F    Storage temp -40 to 85 °C, -40 to 185 °F    Relative Humidity 0-95% non condensing    Installation altitude up to 2 000 m                                                                                                    |                                                                                                    |
| MTTF >550 000 h Telo<br>Cas   Invironmental Characteristics Operating temp 0 to 55 °C, 32 to 131 °F   Operating temp -40 to 85 °C, -40 to 185 °F Operating   Relative Humidity 0-95% non condensing Operating   Installation altitude up to 2 000 m Operating                                                                                                    | 0950-1                                                                                                    |
| Operating temp   0 to 55 °C, 32 to 131 °F   0     Storage temp   -40 to 85 °C, -40 to 185 °F   0     Relative Humidity   0-95% non condensing   0     Installation altitude   up to 2 000 m   0                                                                                                    |                                                                                                    |
| Operating temp 0 to 55 °C, 32 to 131 °F   Storage temp -40 to 85 °C, -40 to 185 °F   Relative Humidity 0-95% non condensing   Installation altitude up to 2 000 m                                                                                                    | ordia Issue 2, Method<br>e 3 at 30 ℃                                                                                   |
| Storage temp -40 to 85 °C, -40 to 185 °F   Relative Humidity 0-95% non condensing   Installation altitude up to 2 000 m                                                                                                    |                                                                                                    |
| Relative Humidity 0-95% non condensing   Installation altitude up to 2 000 m                                                                                                    |                                                                                                    |
| Installation altitude up to 2 000 m                                                                                                    |                                                                                                    |
| Installation altitude up to 2 000 m                                                                                                    |                                                                                                    |
|                                                                                                    |                                                                                                    |
| munity and emission for industrial environment                                                                                                    |                                                                                                    |
|                                                                                                    | 1000-4-2                                                                                                    |
| · · · · · · · · · · · · · · · · · · ·                                                                                                    | 1000-4-2                                                                                                    |
| 3 V/m 2,0 GHz - 2,7 GHz                                                                                                    | 1000-4-3                                                                                                    |
| Fast Transients +/- 1 kV EN                                                                                                    | 1000-4-4                                                                                                    |
| Surge protection +/- 1 kV EN                                                                                                    | 1000-4-5                                                                                                    |
| RF conducted interference 10 V/rms EN                                                                                                    | 1000-4-6                                                                                                    |
| Emission (at 10 m) 40 dB 30 MHz - 230 MHz 47 dB 30 MHz - 1 GHz CIS                                                                                                    | PR 16-2-3                                                                                                    |

#### NETWORK SPECIFIC FEATURES

1 = Network connector, 2 = Baud rate, 3 = I/O data, 4 = Other

CANopen 1 = DSUB9M 2 = Up to 1 Mbit/s 3 = 512 byte IN/OUT 4 = Supports profile CIA DS301 V4.02 **1** = 1\*5p; 5.08 Phoenix Plug **2** = Up to 10 Mbit/s CC-Link  $\mathbf{3} = 896 \text{ IO points, } 128 \text{ word IN/OUT } \mathbf{4} = Up to 4 \text{ occupied stations, } 8$ extension cycles **CC-Link IE** 1 = 2\*RJ45 2 = 1 Gbit/s Fixed 3 = 832 IO Points, 204 word IN/OUT 4 = CC-Link IE Field Network, Intel-Field ligent Device Station ControlNet 1 = 2\*BNC Coax + RJ45 (NAP) 2 = 5 Mbit/s 3 = 450 byte IN/OUT 4 = Communications adapter, profile n. 12 DeviceNet 1 = 1\*5p; 5.08 Phoenix Plug 2 = 125-500 kbit/s 3 = 512 byte IN/OUT 4 = Communications adapter, profile n. 12 EtherCAT 1 = 2\*RJ45 2 = 100 Mbit/s 3 = 512 byte IN/OUT 4 = DS301 V4.02 compliant, 4 FMMU Channels EtherNet/IP 1 = RJ45 2 = 10/100 Mbit/s 3 = 504 IN/OUT 4 = EtherNet/IP group 2 and 3 server. Modbus/TCP slave functionality EtherNet/IP 1 = 2\*RJ45 2 = 10/100 Mbit/s 3 = 504 IN/OUT 4 = EtherNet/IP group 2 and 3 server. Modbus/TCP slave functionality 2-port FIPIO 1 = DSUB9M 2 = 1 Mbit/s 3 = 32 words IN/OUT (cyclic) 4 = Data exchange according to FIPIO Extended Device Profile, Class 0 Interbus 1 = DSUB9F + DSUB9M 2 = 500 kbit/s, 2 Mbit/s 3 = 20 byte IN/OUT (process data), 512 bytes IN/OUT (with PCP) 4 = Interbus PCP V.2.0 Modbus Plus 1 = DSUB9F 2 = 1,2-57,6 kbit/s 3 = 32 words IN/OUT (global data), 512 words IN/OUT (register data) 4 = -1 = DSUB9F 2 = 1,2-57,6 kbit/s 3 = 512 byte IN/OUT 4 = RS232 and Modbus RTU RS485 Modbus TCP 1 = RJ45 2 = 10/100 Mbit/s 3 = 512 byte IN/OUT 4 = Class 0, 1 and partially class 2 slave functionality PROFIBUS 1 = DSUB9F 2 = Up to 12 Mb 3 = 244 IN/OUT (416 total) 4 = Profibus DP (IEC 61158) **PROFINET IO** 1 = RJ45 2 = 100 Mbit/s 3 = 512 byte IN/OUT 4 = RT Communication and Cyclic data exchange PROFINET 1 = 2\*RJ45 2 = 100 Mbit/s 3 = 220 byte IN/OUT 4 = RT and IRT Communication IRT - 2 port

Configuration switches (if existing, behind lid) Network connector (see number 1 above) Configuration port RS subnetwork connector (DSUB 9-Pole female) Power connector with screw terminals

#### HMS Industrial Networks – Worldwide

HMS - Sweden (HQ) Tel : +46 35 17 29 00 (Halmstad HQ) E-mail: sales@hms-networks.com

HMS - China Tel : +86 010 8532 3183 E-mail: cn-sales@hms-networks.com

HMS - France Tel: +33 368 368 034 (Mulhouse office) E-mail: fr-sales@hms-networks.com HMS - Finland Tel: +358 404 557 381 E-mail: sales@hms-networks.com

HMS - Germany Tel: +49 721 989777-000 E-mail: ge-sales@hms-networks.com

HMS - India Tel: +91 83800 66578 E-mail: in-sales@hms-networks.com HMS - Italy Tel : +39 039 59662 27 E-mail: it-sales@hms-networks.com

HMS - Japan Tel: +81 45 478 5340 E-mail: jp-sales@hms-networks.com

HMS - Switzerland Tel: +41 61 511342-0 E-mail: sales@hms-networks.ch HMS - UK Tel: +44 1926 405599 E-mail: uk-sales@hms-networks.com

Status I FDs

HMS - United States Tel: +1 312 829 0601 E-mail: us-sales@hms-networks.com

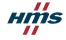

Anybus<sup>®</sup> is a registered trademark of HMS Industrial Networks AB, Sweden, USA, Germany and other countries. Other marks and words belong to their respective companies. All other product or service names mentioned in this document are trademarks of their respective companies. Part No: MMA103 Version 6 03/2019 - © HMS Industrial Networks - All rights reserved - HMS reserves the right to make modifications without prior notice.

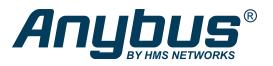

# Communicator<sup>™</sup> CAN

The Anybus Communicator CAN makes it possible to connect devices with a CAN-port to all major fieldbus and industrial Ethernet networks. The Anybus Communicator CAN performs an intelligent conversion between a CAN-based protocol of an automation device and the chosen fieldbus/Ethernet network. The Communicator CAN is a compact gateway that consumes very little space in a switching cabinet and is easily mounted onto a standard DIN rail.

•

.

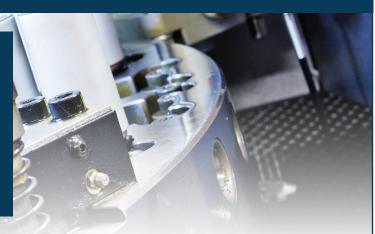

## Typical Industries

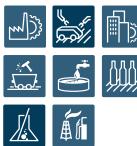

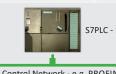

S7PLC - PROFINET Master

Control Network - e.g. PROFINET

CAN based protocol

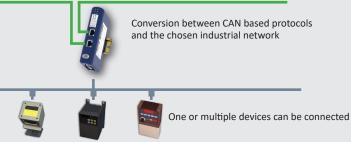

## Availability

Downlink: CAN protocol Uplink Slave/Adapter: See below

| Network:            | Part No: |
|---------------------|----------|
| CANopen             | AB7315   |
| CC-Link             | AB7321   |
| ControlNet          | AB7314   |
| DeviceNet           | AB7313   |
| EtherCAT 2-port     | AB7311   |
| EtherNet/IP 2-port  | AB7318   |
| Modbus RTU          | AB7316   |
| Modbus-TCP 2-port   | AB7319   |
| PROFIBUS            | AB7312   |
| PROFINET-IO 1-port  | AB7317   |
| PROFINET-IRT 2-port | AB7328   |
|                     |          |

## Features and benefits

- CAN protocol converter gateways connecting CAN devices to fieldbus/Ethernet networks
- Support for custom CAN 1.0, 2.0A and 2.0B protocols
- Handles mixed Produce/Consume and Request/Response protocols and transactions
- No hardware or software changes needed to your devices
- No PLC code or function blocks required
- Compatible with PLCs from all leading manufacturers
- Versions with Dual Port switched Ethernet allows for daisy chaining and eliminates the need for external switches
- High performance, fast throughput, max 5 ms
- Anybus Configuration Manager included for easy visual CAN frame building
- Dynamic transaction controlled by network master
- Global free technical support and consultancy
- See www.anybus.com for application notes and instruction videos on how to configure the gateway

## User prerequisites

Knowledge of the CAN protocol to be converted/configured.

## Flexible CAN configuration

APPLICATION EXAMPLE

The included Anybus Configuration Manager is an easy-to-use, visual CAN frame building tool that requires no programming or scripting skills. FDT/DTM based version of the Anybus Configuration Manager are available.

The flexible CAN frame building method makes it possible to configure almost any CAN-based Produce/ Consume and Request/Response protocol used in the industry.

The uplink fieldbus or Ethernet slave interface is configured using a standard device description file (GSD/ EDS) in the PLC engineering tool.

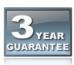

HMS provides a full 3 year product guarantee

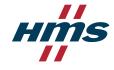

| TECHNICAL SPECIFI                                                                                                    | <br>CATIONS                                                                 |                                                                                                    | NETWORK SP                                                         | ECIFIC FEATURES                                                                                                    |                                                                 |  |
|----------------------------------------------------------------------------------------------------|-----------------------------------------------------------------------------|----------------------------------------------------------------------------------------------------|--------------------------------------------------------------------|----------------------------------------------------------------------------------------------------|-----------------------------------------------------------------|--|
| Communicator CAN                                                                                                    |                                                                             |                                                                                                    | 1 = Network connector                                              | <b>2</b> - Paud rato                                                                                                    |                                                                 |  |
| Protocol                                                                                                    | Configurable CAN 1.0, 2.0A and 2.0B based protocols                         |                                                                                                    | <b>3</b> = I/O data, <b>4</b> = Other                              |                                                                                                    |                                                                 |  |
| Baud rate                                                                                                    | 20 kbit/s - 1 Mbit/s                                                        |                                                                                                    | ┤                                                                  |                                                                                                    |                                                                 |  |
| Physical standards                                                                                                    | CAN                                                                         |                                                                                                    | CANopen                                                            | <b>1</b> = DSUB9M <b>2</b> = Up to 1 Mbit/s<br><b>3</b> = 512 byte IN/OUT <b>4</b> = Supports profile                                                                                                    |                                                                 |  |
| Technical Details                                                                                                    |                                                                             | Standard                                                                                                    |                                                                    |                                                                                                    |                                                                 |  |
| Weight                                                                                                    | 150 g, 0,33 lb                                                              |                                                                                                    | CC-Link                                                            | <b>1</b> = 1*5p; 5.08 Phoenix Plug <b>2</b> = Up to 1<br><b>3</b> = 896 IO points, 128 word IN/OUT <b>4</b> =                                                                                                    |                                                                 |  |
| Dimensions (L•W•H)                                                                                                    | 120•75•27 mm, 4,72•2,95•1,06"                                               |                                                                                                    |                                                                    | extension cycles                                                                                                    |                                                                 |  |
| Protection class                                                                                                    | IP20, NEMA rating 1                                                         |                                                                                                    | ControlNet                                                         | 1 = 2*BNC Coax + RJ45 (NAP) 2 = 5 Mt                                                                                                    | it/s                                                            |  |
| Enclosure material                                                                                                    | PC ABS, UL 94                                                               |                                                                                                    |                                                                    | <b>3</b> = 450 byte IN/OUT <b>4</b> = Communication                                                                                                    | ns adapter, profile n. 12                                       |  |
| Installation position                                                                                                    | · ·                                                                         |                                                                                                    | DeviceNet                                                          | <b>1</b> = 1*5p; 5.08 Phoenix Plug <b>2</b> = 125-500                                                                                                    |                                                                 |  |
| Mounting                                                                                                    | DIN rail (35•7,5/15)                                                        | EN 50022                                                                                                    |                                                                    | <b>3</b> = 512 byte IN/OUT <b>4</b> = Communication                                                                                                    | ns adapter, profile n. 12                                       |  |
| Certifications                                                                                                    | File number: E 203225                                                       | UL 508 Ind. Cont. Eq.                                                                                                  | EtherCAT -<br>2 port                                               | <b>1</b> = 2*RJ45 <b>2</b> = 100 Mbit/s<br><b>3</b> = 512 byte IN/OUT <b>4</b> = DS301 V4.02 c                                                                                                    | ompliant, 4 FMMU Channels                                       |  |
| Hazardous Locations                                                                                                    | CLASS 1, DIVISION 2, GROUPS A, B, C AND D, T4                               | ANSI/ISA-12.12.01-200                                                                                                  | 0 EtherNet/IP - 2                                                  | 1 = 2*RJ45 2 = 10/100 Mbit/s 3 = 509/5                                                                                                    | 05 byte IN/OUT                                                  |  |
| ATEX                                                                                                    |                                                                             | EN 60079-15                                                                                                    | port                                                               | 4 = EtherNet/IP group 2 and 3 server. Mod                                                                                                    | bus TCP slave functionality                                     |  |
| CE                                                                                                    | (except Modbus RTU)<br>2004/108/EC                                          | EN 60079-11<br>EN 61000-6-4                                                                                            | Modbus RTU                                                         | <b>1</b> = DSUB9F <b>2</b> = 1,2-57,6 kbit/s <b>3</b> = 512<br>RS485                                                                                                    | 1,2-57,6 kbit/s <b>3</b> = 512 byte IN/OUT <b>4</b> = RS232 and |  |
|                                                                                                    |                                                                             | EN 61000-6-2                                                                                                    | Modbus TCP -                                                       | <b>1</b> = 2*RJ45 <b>2</b> = 10/100 Mbit/s <b>3</b> = 512                                                                                                    | hyte IN/OUT                                                     |  |
| Electrical Characteristics                                                                                                    |                                                                             |                                                                                                    | 2 port                                                             | 4 = Security framework                                                                                                    | -,                                                              |  |
| Power                                                                                                    |                                                                             |                                                                                                    | PROFIBUS                                                           | <b>1</b> = DSUB9F <b>2</b> = Up to 12 Mb                                                                                                    |                                                                 |  |
| Current consumption                                                                                                    |                                                                             |                                                                                                    |                                                                    | <b>3</b> = 244 IN/OUT (344 total) <b>4</b> = Profibus                                                                                                    | DP (IEC 61158)                                                  |  |
| Hardware Characteristics                                                                                                    |                                                                             |                                                                                                    | PROFINET IO                                                        | 1 = RJ45 2 = 100 Mbit/s 3 = 512 byte                                                                                                    | IN/OUT                                                          |  |
| Reverse voltage protection                                                                                                    | Yes                                                                         |                                                                                                    | - 1 port                                                           | 4 = RT Communication and Cyclic data ex                                                                                                    |                                                                 |  |
| Short circuit protection                                                                                                    | Yes                                                                         |                                                                                                    | PROFINET                                                           | <b>1</b> = 2*RJ45 <b>2</b> = 100 Mbit/s <b>3</b> = 220 by                                                                                                    | te IN/OUT                                                       |  |
| Galvanic isolation on subnetwork                                                                                                    |                                                                             |                                                                                                    | IRT - 2 port                                                       | 4 = RT Communication and Support for I&                                                                                                    |                                                                 |  |
| Environmental Character                                                                                                    |                                                                             |                                                                                                    |                                                                    |                                                                                                    |                                                                 |  |
| Operating temp                                                                                                    |                                                                             | IEC 60068-2-1<br>IEC 60068-2-2                                                                                         |                                                                    |                                                                                                    | Status LEDs                                                     |  |
| Storage temp                                                                                                    | -40 to 85 °C, -40 to 185 °F                                                 | IEC 60068-2-1<br>IEC 60068-2-2                                                                                         | Configuration s                                                    | Configuration switches                                                                                                    |                                                                 |  |
| Relative Humidity                                                                                                    | , v                                                                         | IEC 60068-2-30                                                                                                    | (if existing, behi                                                 | nd lid)                                                                                                    |                                                                 |  |
| Installation altitude                                                                                                    |                                                                             |                                                                                                    |                                                                    | 4 Device Design<br>8 Device Design<br>8 Device Device |                                                                 |  |
| Immunity and emission for                                                                                                    |                                                                             | EN 04000 4 0                                                                                                    |                                                                    |                                                                                                    |                                                                 |  |
| Electrostatic discharge                                                                                                    | +/- 4 kV                                                                    | EN 61000-4-2                                                                                                    | Network connect                                                    |                                                                                                    | DIN sell segmenter                                              |  |
| Electromagnetic RF fields                                                                                                    | 10 V/m 80 MHz - 1 GHz<br>3 V/m 1,4 GHz - 2,0 GHz<br>1 V/m 2,0 GHz - 2,7 GHz | EN 61000-4-3                                                                                                    | (see number 1 at                                                   | (see number 1 above)                                                                                                    |                                                                 |  |
| Fast Transients                                                                                                    | +/- 1 kV                                                                    | EN 61000-4-4                                                                                                    |                                                                    |                                                                                                    |                                                                 |  |
| Surge protection                                                                                                    | +/- 1 kV                                                                    | EN 61000-4-5                                                                                                    |                                                                    |                                                                                                    |                                                                 |  |
| RF conducted interference                                                                                                    | 10 V/rms                                                                    | EN 61000-4-6                                                                                                    |                                                                    | Configuration port<br>CAN subnetwork                                                                                                    |                                                                 |  |
| Emission (at 10 m)                                                                                                    | 40 dB 30 MHz - 230 MHz<br>47 dB 30 MHz - 1 GHz                              | CISPR 16-2-3                                                                                                    | Configuration port                                                 |                                                                                                    |                                                                 |  |
| Single Pack Accessories                                                                                                    |                                                                             |                                                                                                    |                                                                    |                                                                                                    |                                                                 |  |
| Configuration Cable (USB) Port • Inst                                                                                                    | allation sheet • Dsub with screw terminals for subnetwork                   |                                                                                                    | connector (<br>female)                                             | DSUB 9-Pole Powe                                                                                                    | er connector                                                    |  |
| The easy to use, visual based<br>Anybus Configuration Manager<br>contains pre-prepared<br>functionality for CAN frame<br>building that gets your devices<br>up and running in no time. | Network [PROFIBUS DP-V1] Communicator Subnetwork @ Temp. sensor             | ybus Configuration Manager - Com<br>Edit Icols Online Help<br>I Icols (PROFIBUS DP-V1]<br>Communication<br>Subnetwork: | municator CAN                                                      | 1000 kbit/s<br>No Action<br>29 bit                                                                                                    | screw terminals                                                 |  |
| HMS Industrial N                                                                                                    | letworks – Worldwide                                                        |                                                                                                    |                                                                    |                                                                                                    |                                                                 |  |
| HMS - Sweden (HQ)<br>Tel : +46 35 17 29 00 (Halr<br>E-mail: sales@hms-networ                                                                                                    |                                                                             | Tel :                                                                                                    | <b>5 - Italy</b><br>+39 039 59662 27<br>ail: it-sales@hms-networks | HMS - UK<br>Tel: +44 1926 405<br>.com E-mail: uk-sales@                                                                                                    | 599<br>hms-networks.com                                         |  |
| HMS - China                                                                                                    | HMS - Germany                                                               | HM                                                                                                    | S - Japan                                                          | HMS - United S                                                                                                    | States                                                          |  |

HMS - China Tel : +86 010 8532 3183 E-mail: cn-sales@hms-networks.com

HMS - France Tel: +33 368 368 034 (Mulhouse office) E-mail: fr-sales@hms-networks.com HMS - Germany Tel: +49 721 989777-000 E-mail: ge-sales@hms-networks.com

HMS - India Tel: +91 83800 66578 E-mail: in-sales@hms-networks.com HMS - Japan Tel: +81 45 478 5340 E-mail: jp-sales@hms-networks.com

HMS - Switzerland Tel: +41 61 511342-0 E-mail: sales@hms-networks.ch HMS - United States Tel: +1 312 829 0601 E-mail: us-sales@hms-networks.com

Anybus® is a registered trademark of HMS Industrial Networks AB, Sweden, USA, Germany and other countries. Other marks and words belong to their respective companies. All other product or service names mentioned in this document are trademarks of their respective companies. Part No: MMA104 Version 8 07/2019 - © HMS Industrial Networks - All rights reserved - HMS reserves the right to make modifications without prior notice.

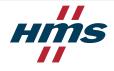